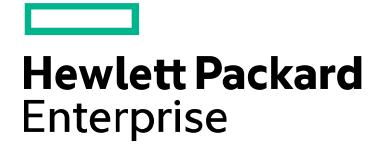

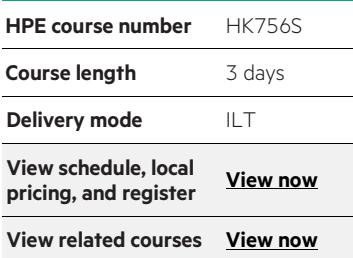

#### **Why HPE Education Services?**

- IDC MarketScape leader 4 years running for IT education and training\*
- Recognized by IDC for leading with global coverage, unmatched technical expertise, and targeted education consulting services\*
- Key partnerships with industry leaders OpenStack®, VMware®, Linux®, Microsoft®, ITIL, PMI, CSA, and (ISC)2
- Complete continuum of training delivery options—self-paced eLearning, custom education consulting, traditional classroom, video on-demand instruction, live virtual instructor-led with hands-on lab, dedicated onsite training
- Simplified purchase option with HPE Training Credits

# **HPE Insight Control: Management Fundamentals HK756S**

This 3-day course equips students with the skills and knowledge to install and configure HPE Insight Control integrated management solution for physical and virtual servers. Students will spend the time learning about, installing, and configuring HPE Insight Control to proactively manage system health through remote management tools. The course will also cover the integration of various options within HPE Systems Insight Manager (HPE SIM), including ProLiant Support Pack version control.

## **Audience**

Administrators, engineers and consultants who will:

- Plan and manage the deployment of the HPE Systems Insight Manager and HPE Insight Control suite components
- Monitor and manage network systems with HPE SIM

## **Prerequisites**

HPE recommends that students have attained the following credentials or levels of experience before taking this course:

- Introduction to HPE Insight Control WBT (HK317AAE)
- Introduction to HPE ProLiant Servers (HE643S)

In addition, HPE recommends that students are familiar with general networking terminology and basic network security concepts and have an understanding of one of the following operating systems:

• Windows Server® 2008, Windows Server 2008 R2 or Windows® 7

- RedHat Enterprise Linux AS or RedHat Enterprise Linux ES
- SuSE Linux Enterprise Server

# **Course objectives**

At the conclusion of this course you should be able to:

- List the HPE Insight Management 7.3 component updates
- Define systems management and list the tools that HPE provides to facilitate systems management functions
- Describe the features and functions of HPE Version Control Repository Manager (VCRM) and HPE Version Control Agent (VCA)
- Describe how to install and upgrade HPE Insight Control 7.3
- Configure Insight Management by using HPE Systems Insight Manager (HPE SIM)
- Provide an overview of HPE BladeSystem Integrated Manager
- Explain how tasks can be used to manage a remote system

#### **Course data sheet** Page 2

- Explain how collections can be used to filter and organize systems
- Describe how tools are created and launched
- Identify how events are generated and managed
- Describe the process for accessing and managing reports
- Describe the audit logging feature
- Identify the storage management components of HPE SIM
- List the HPE SIM database management tasks
- Describe the components and use the management information base (MIB) importing and compiling tools in HPE SIM
- Explain the purpose of the Web-based Enterprise Management (WBEM) health polling plug-in
- Describe the function of the HPE analysis tools
- Describe the basics of troubleshooting Insight Management

### **Benefits to you**

- Gain the knowledge to successfully plan and deploy an enterprise-level HPE Insight Control configuration
- Use the hands-on activities to become familiar with tools and interfaces along with procedures for efficient ongoing management of the implementation

# **Detailed course outline**

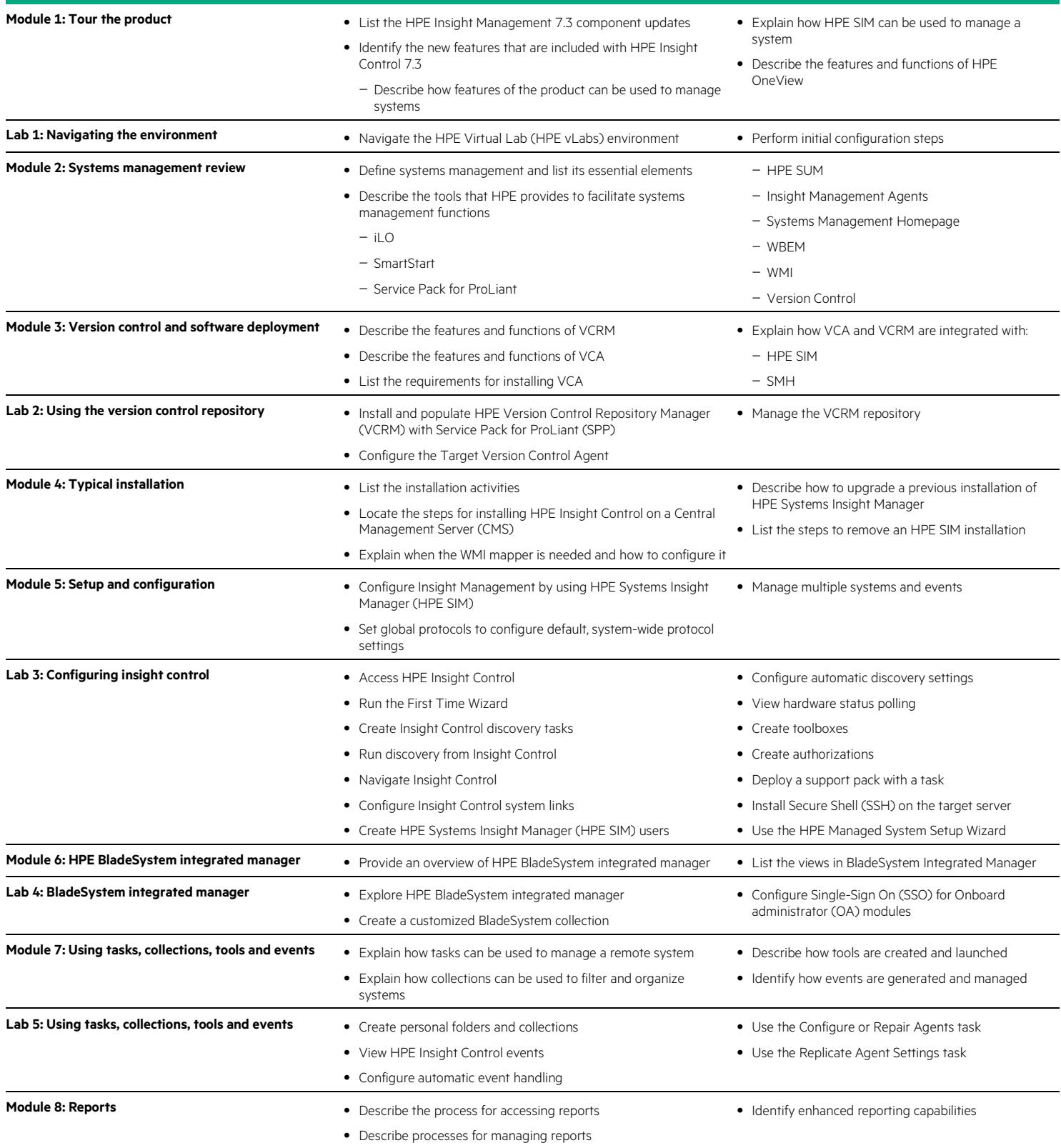

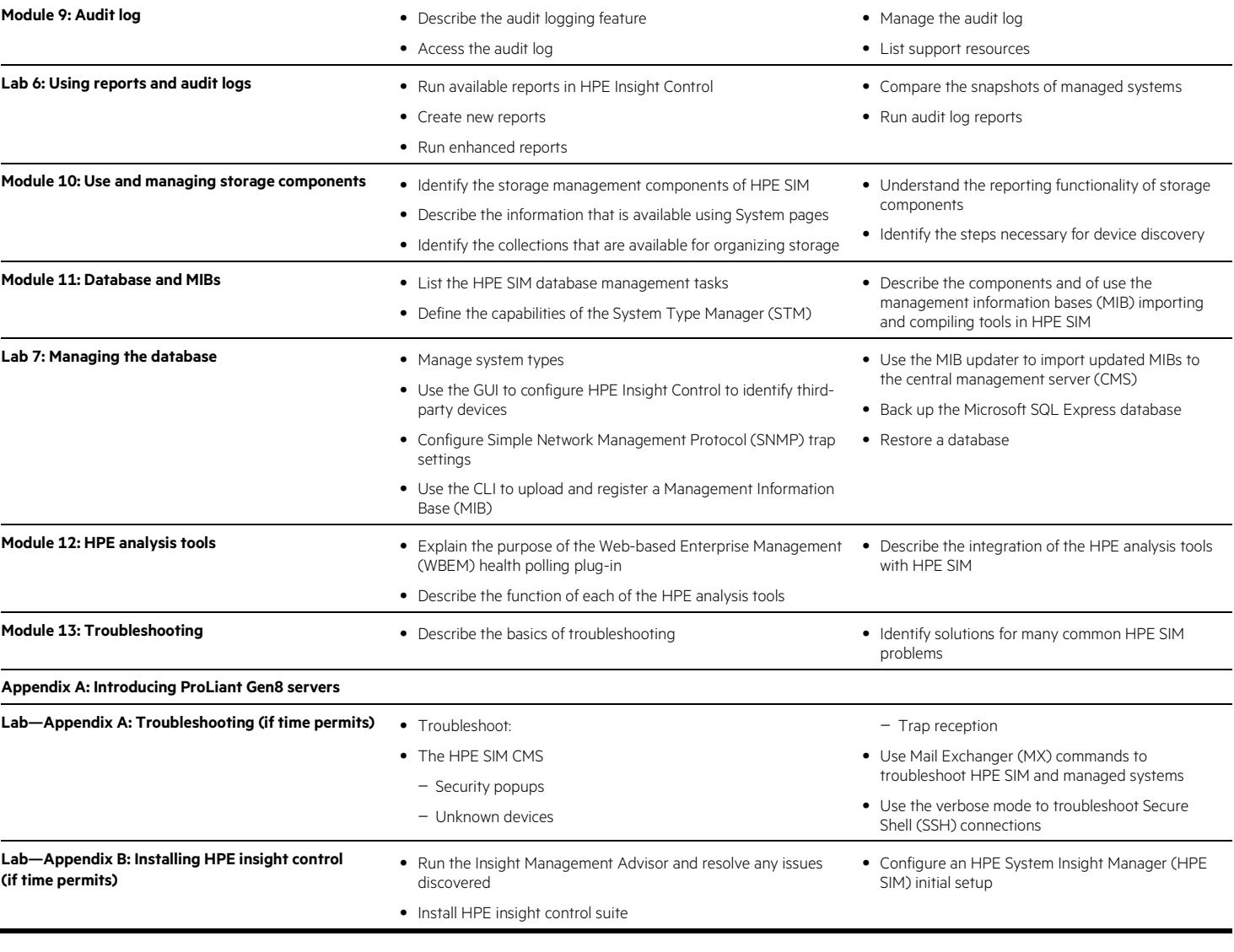

# **Next steps**

- HPE BladeSystem Administration (HE646S)
- HPE Insight Control: Management Master (HK757S)
- HPE CloudSystem Matrix: Administration (HK920S)

• Virtualization training

 $\overline{\phantom{0}}$ 

**Course data sheet**

## Learn more at [hpe.com/ww/learnproliant](http://www.hpe.com/ww/learnproliant)

**Follow us:**

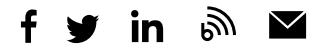

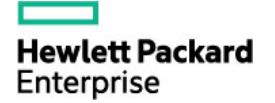

© Copyright 2015–2016 Hewlett Packard Enterprise Development LP. The information contained herein is subject to change without notice. The only warranties for Hewlett Packard Enterprise products and services are set forth in the express warranty statements accompanying such products and services. Nothing herein should be construed as constituting an additional warranty. Hewlett Packard Enterprise shall not be liable for technical or editorial errors or omissions contained herein.

Microsoft, Windows, and Windows Server are either registered trademarks or trademarks of Microsoft Corporation in the United States and/or other countries. The OpenStack Word Mark is either a registered trademark/service mark or trademark/service mark of the OpenStack Foundation, in the United States and other countries and is used with the OpenStack Foundation's permission. We are not affiliated with, endorsed or sponsored by the OpenStack Foundation or the OpenStack community. Pivotal and Cloud Foundry are trademarks and/or registered trademarks of Pivotal Software, Inc. in the United States and/or other countries. Linux is the registered trademark of Linus Torvalds in the U.S. and other countries. VMware is a registered trademark or trademark of VMware, Inc. in the United States and/or other jurisdictions. All other third-party trademark(s) is/are the property of their respective owner(s).

c04584340, November 2016, Rev. 1